**Awesome Mouse Download For PC**

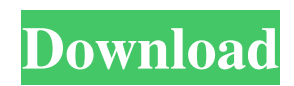

# **Awesome Mouse Crack+ Registration Code [32|64bit]**

awesome-mouse is an application that you can use to record macros and with with your mouse movements. It is especially useful for people who have a large number of applications with different mouse actions. Key Features: You do not need to open and close a program every time you want to change an action, simply use "Edit > Record Mouse" and "Edit > Stop recording" to save the actions. Let the recording begin when clicking anywhere on the screen. Start recording from every mouse action. Convert them into a sequence of key strokes by editing the recording, and save to a file. Pause the recording, resume, delete, overwrite and to check where the recording is on different files. Macros can be saved with mouse action and paused/resumed. Add intervals to actions. Allow to edit the keystroke. Once finished, it just by pressing "Edit" to get the list of all the macros. Add a text description for actions, and a special description for the record. Tutorials for all features can be found in the help menu. User Interface: Main Interface: Launch the main interface: Users could launch a user interface for the purpose of capturing mouse actions: After selecting a macro and confirming the action, you can use the mouse to capture actions: Each time the mouse clicks on the screen, it will be recorded on a new row: After recording a macro, you can record the mouse actions to a file: Recording: Each time the mouse clicks on the screen, it will be recorded on a new row: The action of the mouse you just recorded will be added as a new row in a file: It's a helpful feature that you can save the macro by the way you need to pause, or quit the recording. You can edit the pause, and quit the recording: When you are done, just click the "Edit" to get the list of the saved macros in the records files. You can then choose the saved macros in a file: You can pause/resume a macro by selecting the recording in the list. Once paused, you can click on it again to resume the action. All it takes is selecting a file. Some helpful hints: Record Everything At Once: When you click anywhere on the screen, an automatic recording will be initiated. This should be helpful to capture mouse actions that aren't common, but you still want to do

## **Awesome Mouse Crack+ With Registration Code PC/Windows**

Automate repetitive tasks on your Windows-based PC with this easy-to-use and configurable application Create and save mouse macros with no effort Configure mouse movements and clicks, as well as delay and repeat rates Simplified and organized display of how macros work Support for numerous mouse buttons Mouse gestures and custom mouse profiles Save, edit, and run macros Free unlimited trial, a one-time fee of \$35 for upgrade, \$100 for lifetime access Effortlessly automate and save mouse actions to re-use them at your convenience All operations may be performed with either a single mouse click or double click Customize mouse buttons for any use You can also reconfigure actions whenever you want, choose repetition rate, and adjust delay value As long as you're looking for a mouse to automate your work, you must take a look at Awesome Mouse. A computer without being able to perform any actions can be considered by many people as a wasted box. That's what this mouse solves. It eliminates the need for hand action and can still operate without any trouble. A mouse can always be used for the purpose of automation. There are some mice that can be configured easily and many that requires you to set up a lot of different features before you can make use of it. Automatic mouse macros are a good way to get your tasks done and at an ideal time. There are a few automatic mouse macros application that you can use that has a lot of features and gives you freedom on when you want to use it. You don't need to look for a mouse that can do all these to give you time for your schedule and look for automated mouse macros. You can just look for an application that has a good interface and mouse macro settings. Mousymate Auto Macro is a good choice for that. It is an advanced set of software that allows you to create automatic mouse macros and save them on the computer. This software also allows you to do a lot of things like automatic double click, automatic right click, all with a single click. We are making a review of this program and you can read more. A mouse can always be used for the purpose of automation. There are some mice that can be configured easily and many that requires you to set up a lot of different features before you can make use of it. Automatic mouse macros are a good way to get your tasks 6a5afdab4c

#### **Awesome Mouse Crack Product Key Download**

Automatically carry out mouse operations. With just a few clicks or buttons you can configure everything you need to do with your mouse. How to Use: 1. Download the Awesome Mouse. 2. Download and install any text editor, or else find out the location of.Net Framework, and drag n drop one of the tools you want to use in the Awesome Mouse folder. 3. Once you open up the Awesome Mouse, use the mouse to select a tool, and then drag it to your desired location. If you point to the tool, you can configure a hotkey to select the next tool. 4. Configure actions for your tools or click them and use a keyboard combination to select an action. Get more from the product: Arterial Blood Pressure M3 Medical Application is a medical clinic that makes medical data collection easier than ever before. This App has a function that automatically takes your blood pressure using the built-in blood pressure cuff and a USB blood pressure device. Home Blood Pressure Monitoring with a Blood Pressure Wrist Watch is a blood pressure monitor that communicates with a mobile phone or tablet by Bluetooth wireless technology. This blood pressure monitor is easy to set up and easy to use. Simply press the start button for 3 seconds to start monitoring blood pressure, and then press the pause button for 2 seconds to stop. You can see the real-time blood pressure measurement on the display of your mobile device, and you can transfer data to the doctor's office via Bluetooth. This is a simple blood pressure monitor that is very convenient and easy to use. Best Memory Card to Wear Always Pouch with Donor Card Records Memory card is great to easily keep your precious things, whether it is picture or document etc. But, what about the practicality to wear the card with the event during the day? That will not be a good idea, because the card will fall down easily. Here is the solution. For the answer, let's use a pouch, because it is not only the card is kept put easily, but the pouch has a strap that can be used to wear it around the neck, easily keep in the pocket, and convenient to wear. As for the pouch, here is the solution Donor Card Records Wallet Pouch Donor Card Records Wallet Pouch This pouch has card

## **What's New in the?**

A cool utility for adding extra features to your mouse clicks. You can use the application for everything from speeding up the accessing of your emails to browsing the web, and even software deployment. It automatically configures the right click and middle clicks to perform the specified actions. Features: · Automatically configures the right click and middle mouse clicks to perform the specified actions. · Supports a wide range of mouse button types. · Supports the following mouse button types: • 1-Button Mouse • 2-Button Mouse • 3-Button Mouse • 4-Button Mouse · Automatically configures the left click to perform a single, double, or jump to the specified location. · Supports the following click types: • Single Click • Double Click • Jump to the specified location · Allows you to configure a time delay for each action, and a repetition rate. · Allows you to configure a time delay for each action, and a repetition rate. · Allows you to configure a time delay for each action, and a repetition rate. · Allows you to specify the number of repetitions. · Allows you to specify the number of repetitions. · Allows you to

# **System Requirements For Awesome Mouse:**

Minimum: OS: Windows 7 or higher (32 or 64-bit) Processor: 2.0 GHz Dual Core Memory: 2 GB RAM Graphics: 3 GB of video memory with 512MB of RAM dedicated to the GPU DirectX®: 9.0c Network: Broadband Internet connection Storage: 17 GB available space Additional Notes: 1) Language The game is currently only available in English. 2) Account This title is account-based and does not

https://encontros2.com/upload/files/2022/06/vOPgVwTFZ464queCCsJX\_08\_d6a68a921783874a3b636d8dbacfef54\_file.pdf <https://theblinkapp.com/gmail-email-address-grabber-crack-free-download-2022-latest/>

http://yolomatch.com/upload/files/2022/06/B2f9mdRe75gzOo7kIi2j\_08\_d6a68a921783874a3b636d8dbacfef54\_file.pdf <https://dig-tal.com/crud-classes-crack-license-key-free/>

https://everyonezone.com/upload/files/2022/06/s2jlv9QkFDvOfPLb3my2\_08\_b4e17632249b49eb82ec645d5b45f966\_file.pdf <https://bluefireflytravel.com/notebook-2000-with-license-code-for-windows-latest/>

[https://www.fooos.fun/social/upload/files/2022/06/WGbx86AFISMM9S4dkHQj\\_08\\_915dea18d072eb9a0797dddca8f32653\\_fi](https://www.fooos.fun/social/upload/files/2022/06/WGbx86AFISMM9S4dkHQj_08_915dea18d072eb9a0797dddca8f32653_file.pdf) [le.pdf](https://www.fooos.fun/social/upload/files/2022/06/WGbx86AFISMM9S4dkHQj_08_915dea18d072eb9a0797dddca8f32653_file.pdf)

[https://klealumni.com/upload/files/2022/06/MVZkHzrHojVMMHpZa8y3\\_08\\_d6a68a921783874a3b636d8dbacfef54\\_file.pdf](https://klealumni.com/upload/files/2022/06/MVZkHzrHojVMMHpZa8y3_08_d6a68a921783874a3b636d8dbacfef54_file.pdf) <https://damariuslovezanime.com/ym-archive-helper-crack-serial-key-free-download/> <https://cydran.com/en/?p=12402>